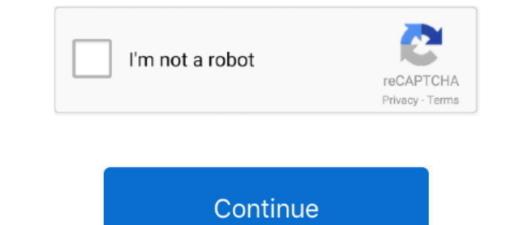

1/2

Installing Linux Software On Mac

Let us start by understanding what a Linux Distribution is. Now that we know what Linux is, it is the time that to learn how we should install it on the computer and choose which Distribution we should use.

## installing linux software

installing linux software, installing linux software on windows, installing software on linux, installing software on kali linux, installing software on linux, installing software on kali linux, installing software on linux, how to linux installing software on linux installing software on linux installing software on kali linux, installing software on linux, how to linux installing software on linux installing software on kali linux, installing software on kali linux, installing software on linux installing software on kali linux, installing software on linux, installing software on linux, installing software on kali linux, installing software on linux installing software on linux installing software on

## installing linux software on windows

linux command for installing software

e10c415e6f

2/2